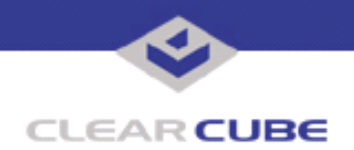

**Topic: Component(s) Affected: Date: Error Codes for Grid Center "Disconnection Reason" Grid Center 4.1 September 27, 2005**

## **OVERVIEW / ENVIRONMENT**

For a variety of reasons, a Grid Center session between the host and client may end unexpectedly. This Technical Bulletin lists the error messages associated with session disconnections.

#### **DETAILED DESCRIPTION**

The following tables list the disconnection messages received when a Grid Center session is unexpectedly closed. The detailed message describes the problem that caused the session to close. In most cases, the remedy is to restart the session. In some cases, further action may be warranted, as described.

#### **Error Messages Sorted by Code Number**

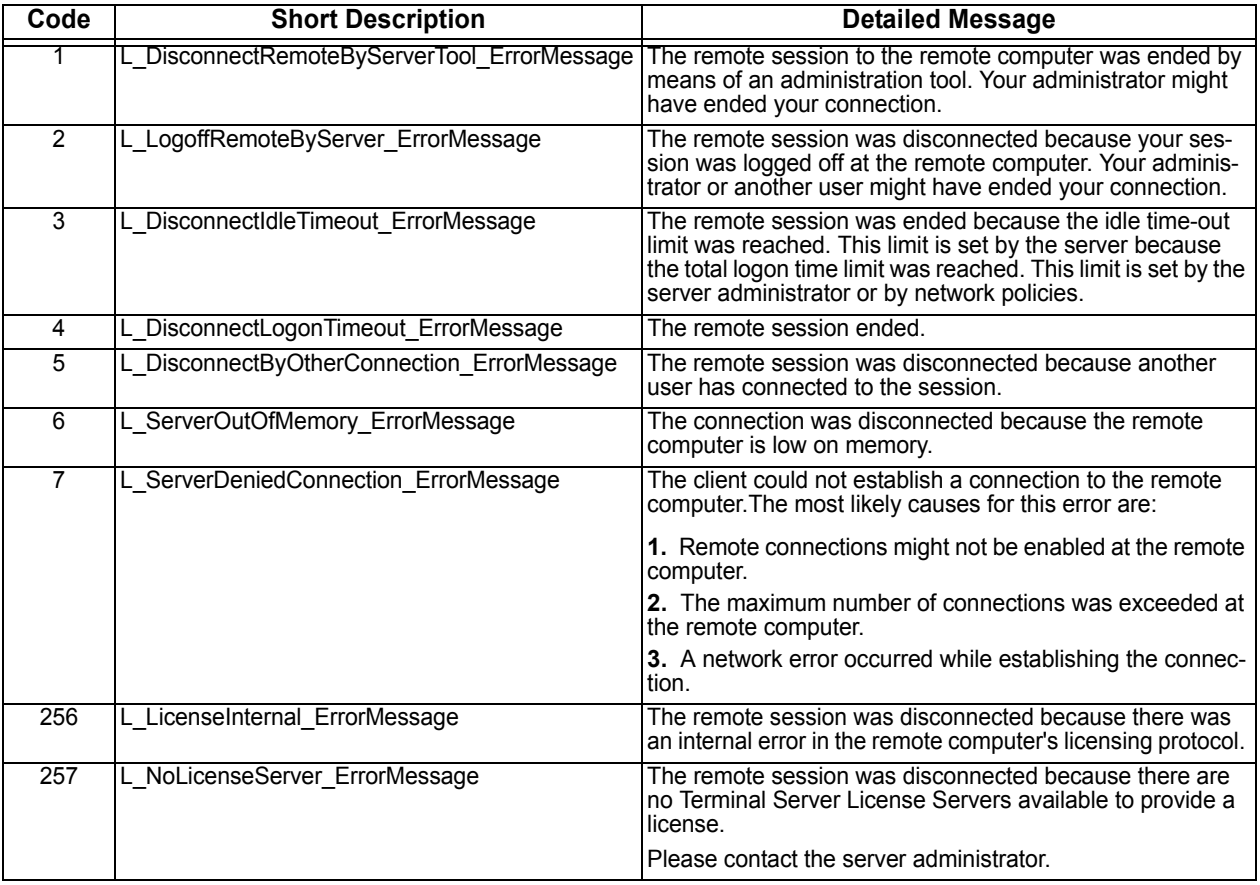

 **TB0165 rev 9/27/2005**

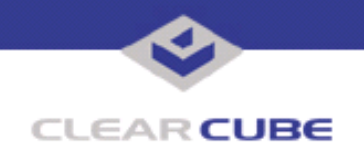

#### 258 L\_NoLicense\_ErrorMessage The remote session was disconnected because there are no Terminal Server client access licenses available for this computer. Please contact the server administrator. 259 | L\_LicenseBadClientMsg\_ErrorMessage The remote session was disconnected because the remote computer received an invalid licensing message from this computer. 260 L LicenseHwidDoesntMatch ErrorMessage The remote session was disconnected because the Terminal Server client access license stored on this computer has been modified. 261 L BadClientLicense ErrorMessage The remote session was disconnected because the Terminal Server client access license stored on this computer is in an invalid format. 262 L\_LicenseCantFinishProtocol\_ErrorMessage The remote session was disconnected because there were network problems during the licensing protocol.Please try connecting to the remote computer again. 263 L. LicenseClientEndedProtocol\_ErrorMessage The remote session was disconnected because the client prematurely ended the licensing protocol. 264 L\_LicenseBadClientEncryption\_ErrorMessage The remote session was disconnected because a licensing message was incorrectly encrypted. 265 | L\_CantUpgradeLicense\_ErrorMessage The remote session was disconnected because the local computer's client access license could not be upgraded or renewed. Please contact the server administrator. 266 L\_LicenseNoRemoteConnections\_ErrorMessage The remote session was disconnected because the remote computer is not licensed to accept remote connections. Please contact the server administrator. 516 L\_NotResponding\_ErrorMessage The client could not connect to the remote computer. Remote connections might not be enabled or the computer might be too busy to accept new connections.It is also possible that network problems are preventing your connection. Please try connecting again later. If the problem continues to occur, contact your administrator. 1796 L\_NotResponding\_ErrorMessage The client could not connect to the remote computer. Remote connections might not be enabled or the computer might be too busy to accept new connections.It is also possible that network problems are preventing your connection.Please try connecting again later. If the problem continues to occur, contact your administrator. 518 L\_LowMemory\_ErrorMessage The local computer is low on memory. Close some programs, and then connect to the remote computer again. 520 | L\_BadServerName\_ErrorMessage The specified remote computer could not be found. Verify that you have typed the correct computer name or IP address, and then try connecting again. 772 | L NetworkErr ErrorMessage The connection was ended because of a network error. Please try connecting to the remote computer again. 774 L\_LowMemory\_ErrorMessage The local computer is low on memory. Close some programs, and then connect to the remote computer again. 776 L BadServerName ErrorMessage The specified remote computer could not be found. Verify that you have typed the correct computer name or IP address, and then try connecting again. 1028 L\_NetworkErr\_ErrorMessage The State The connection was ended because of a network error. Please try connecting to the remote computer again. **Code Short Description Detailed Message**

#### **Error Messages Sorted by Code Number (Continued)**

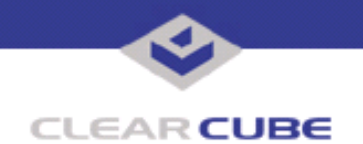

## **Error Messages Sorted by Code Number (Continued)**

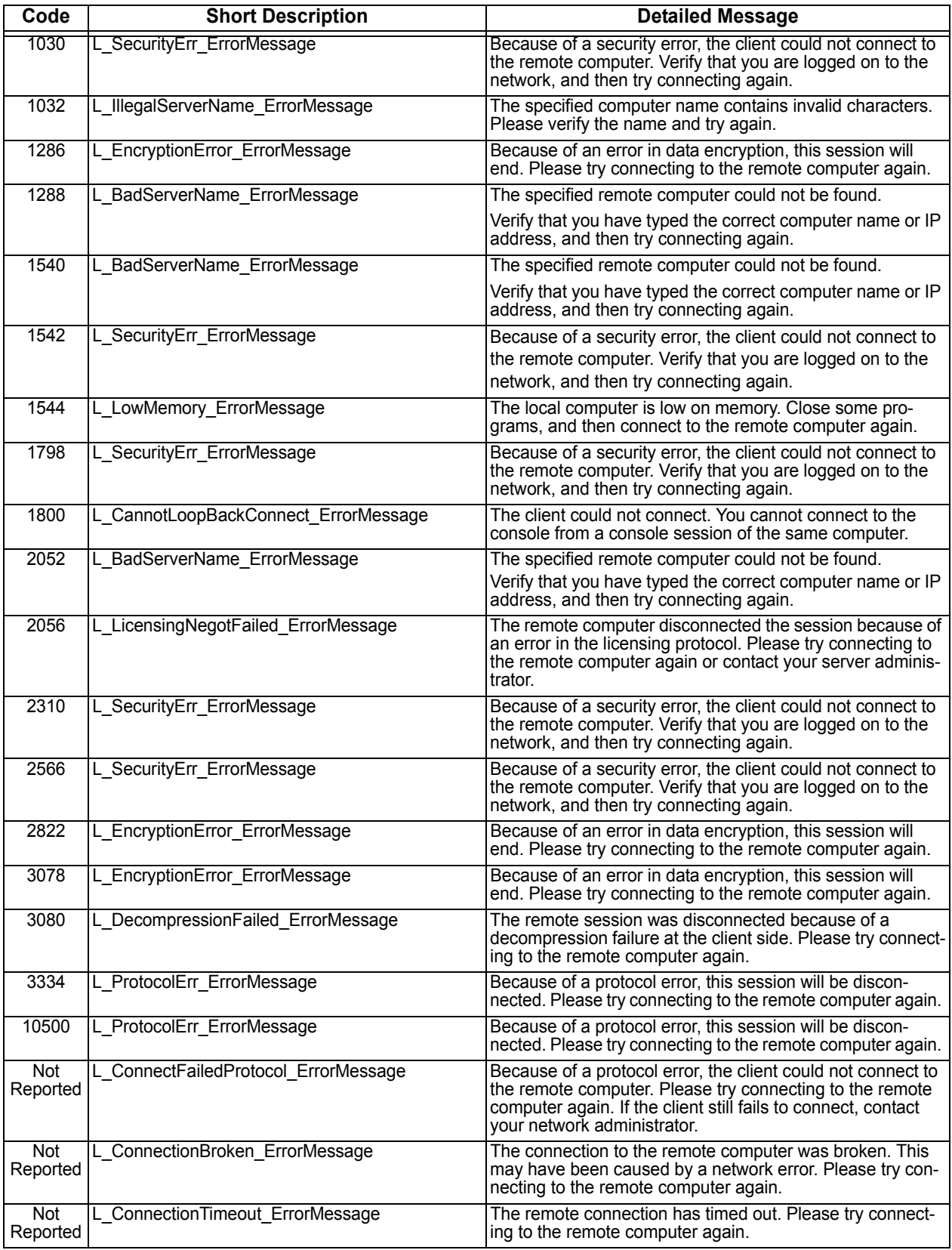

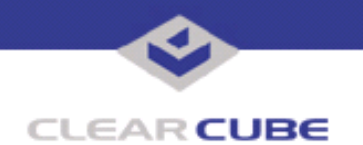

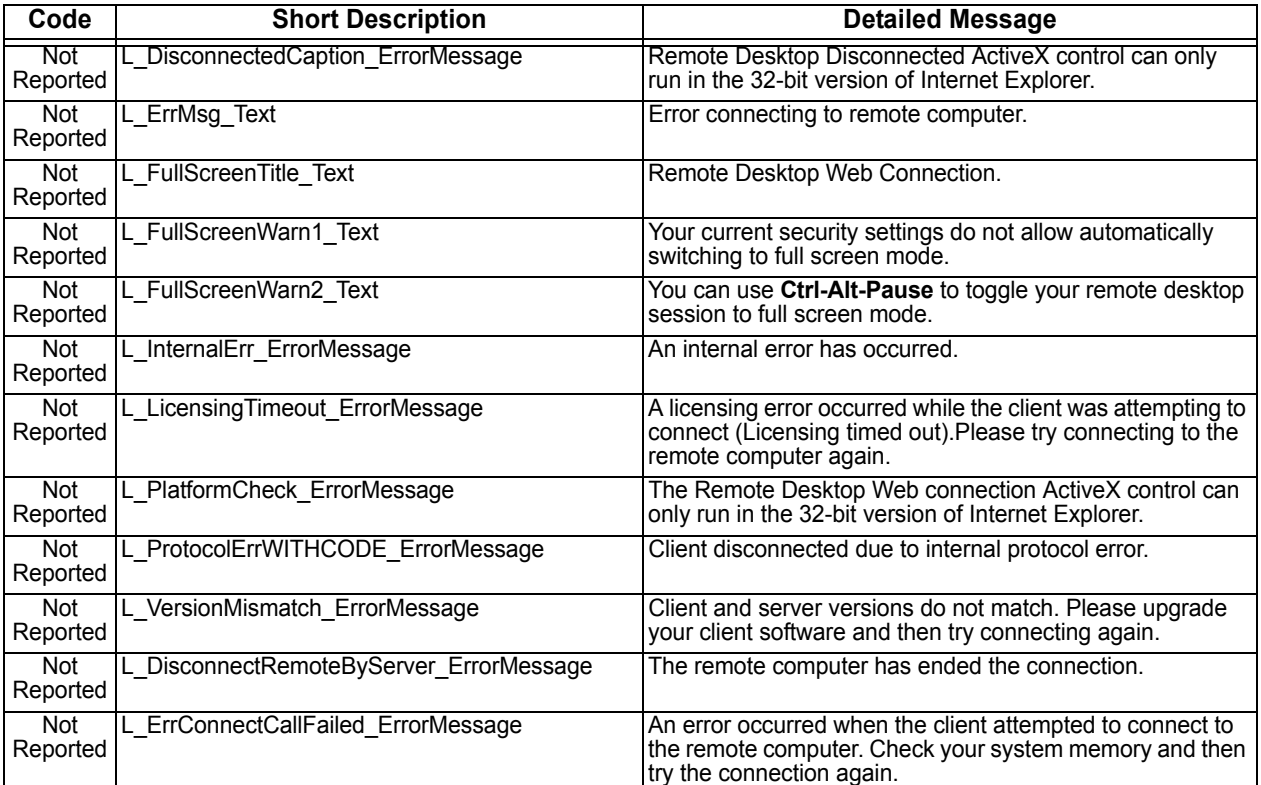

## **Error Messages Sorted by Code Number (Continued)**

## **Error Messages Sorted by Short Description**

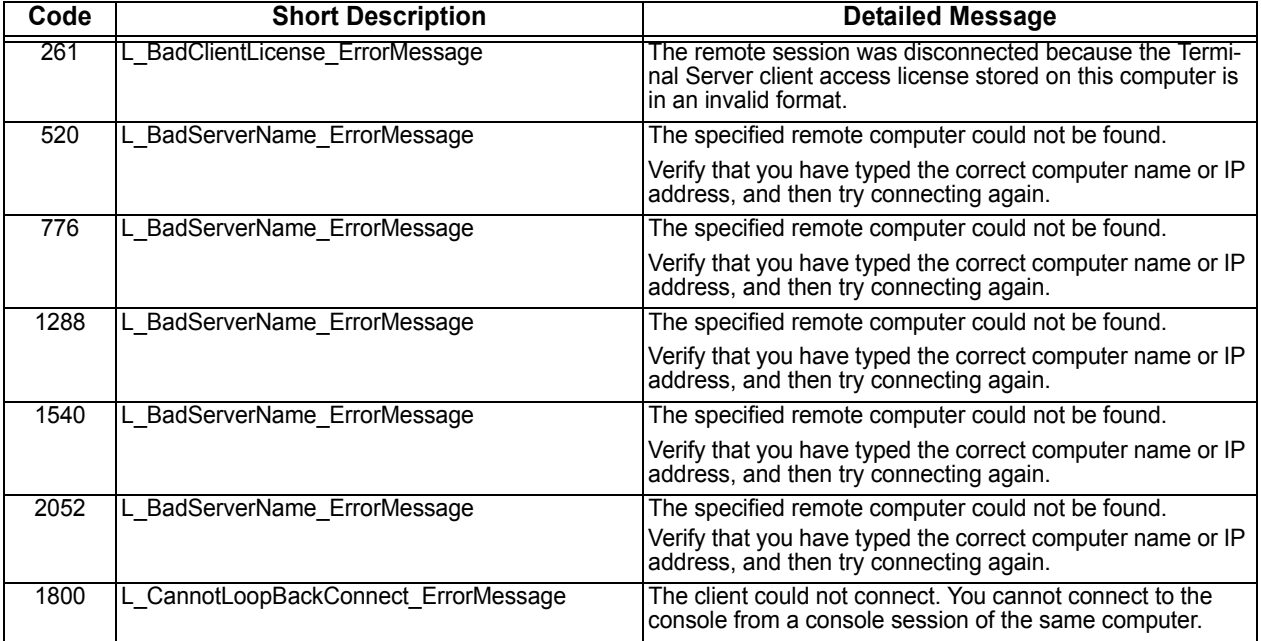

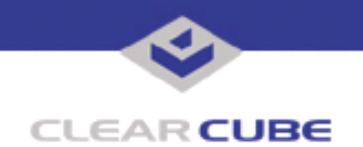

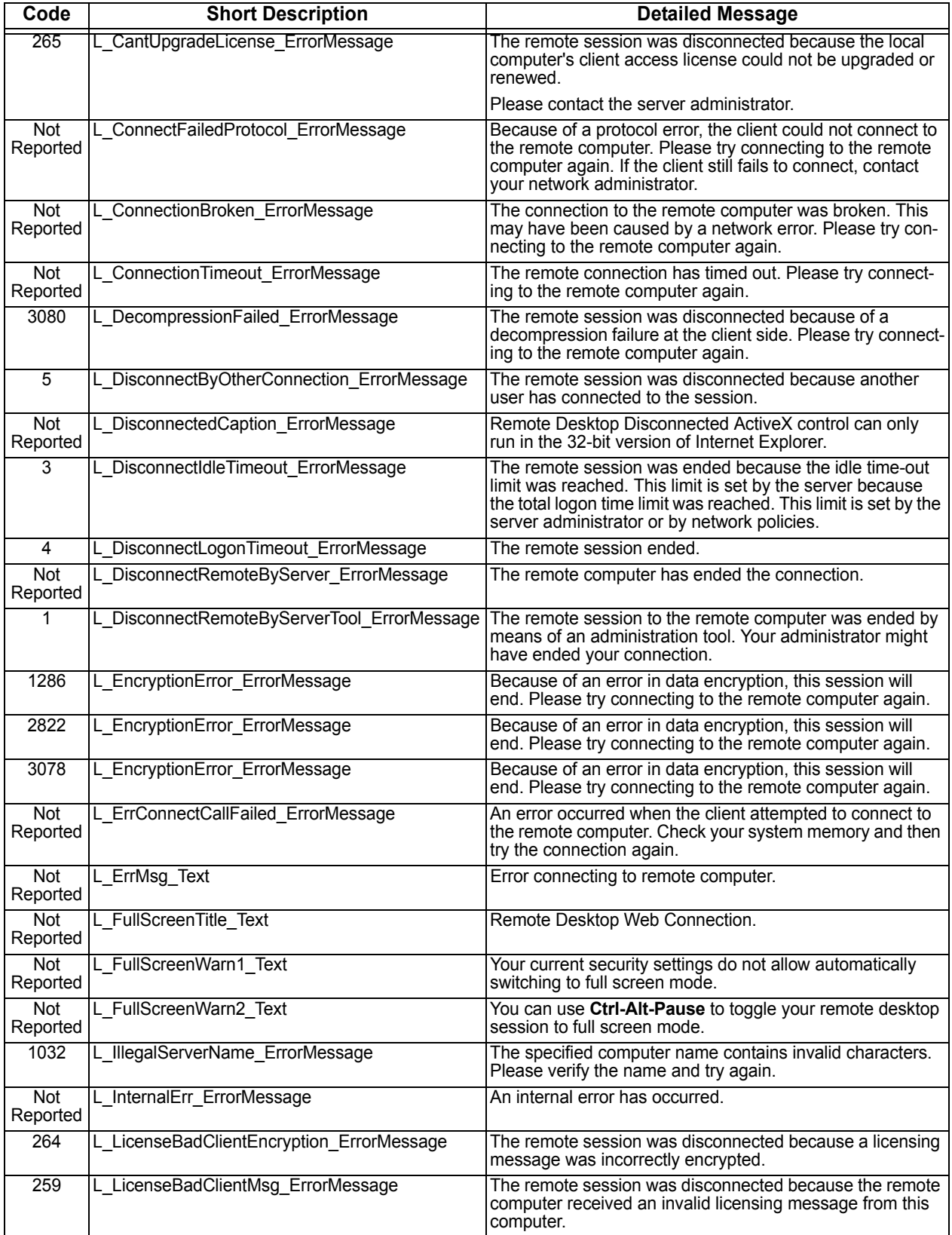

# **Error Messages Sorted by Short Description (Continued)**

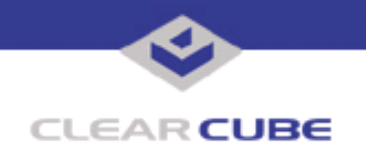

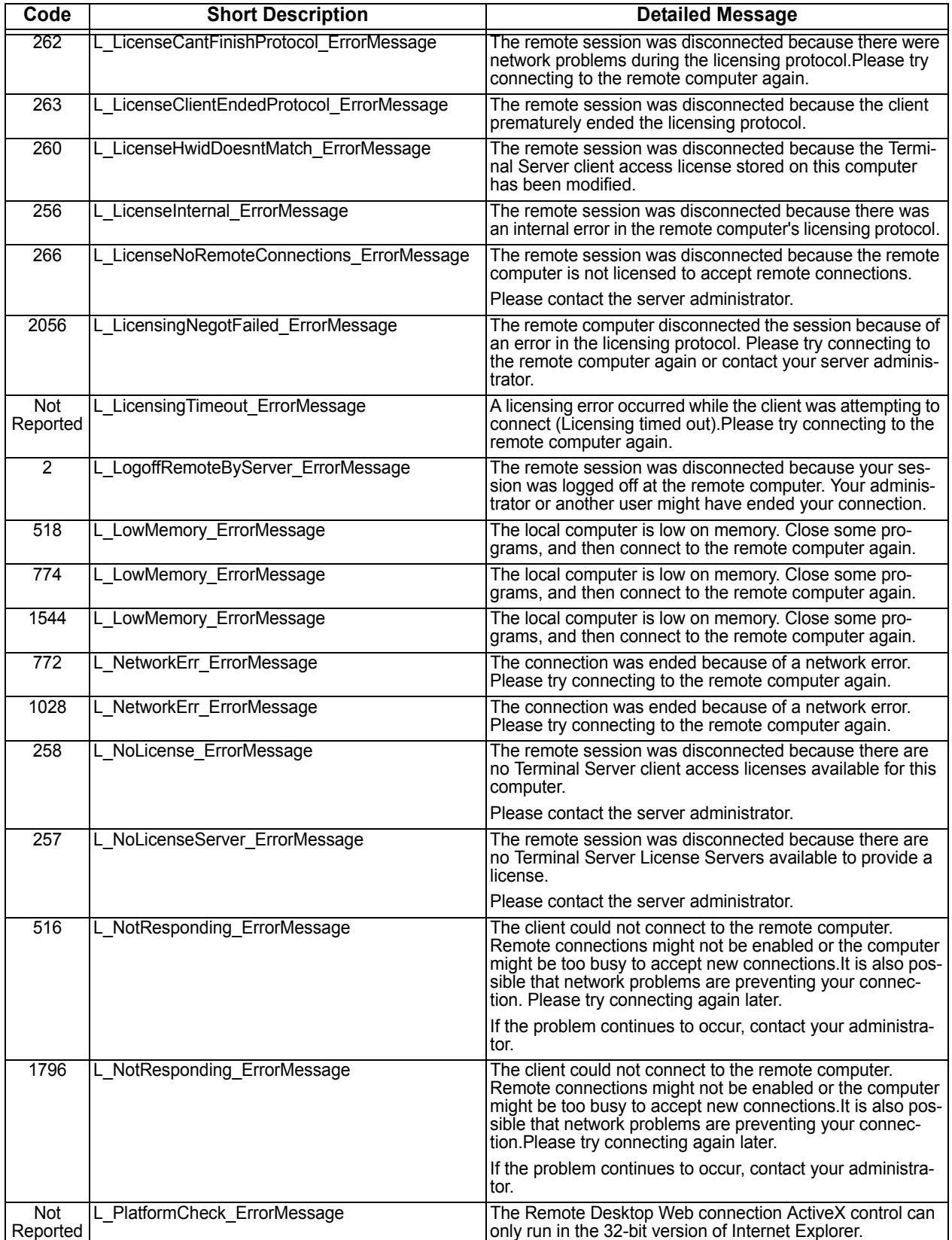

## **Error Messages Sorted by Short Description (Continued)**

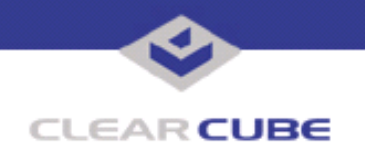

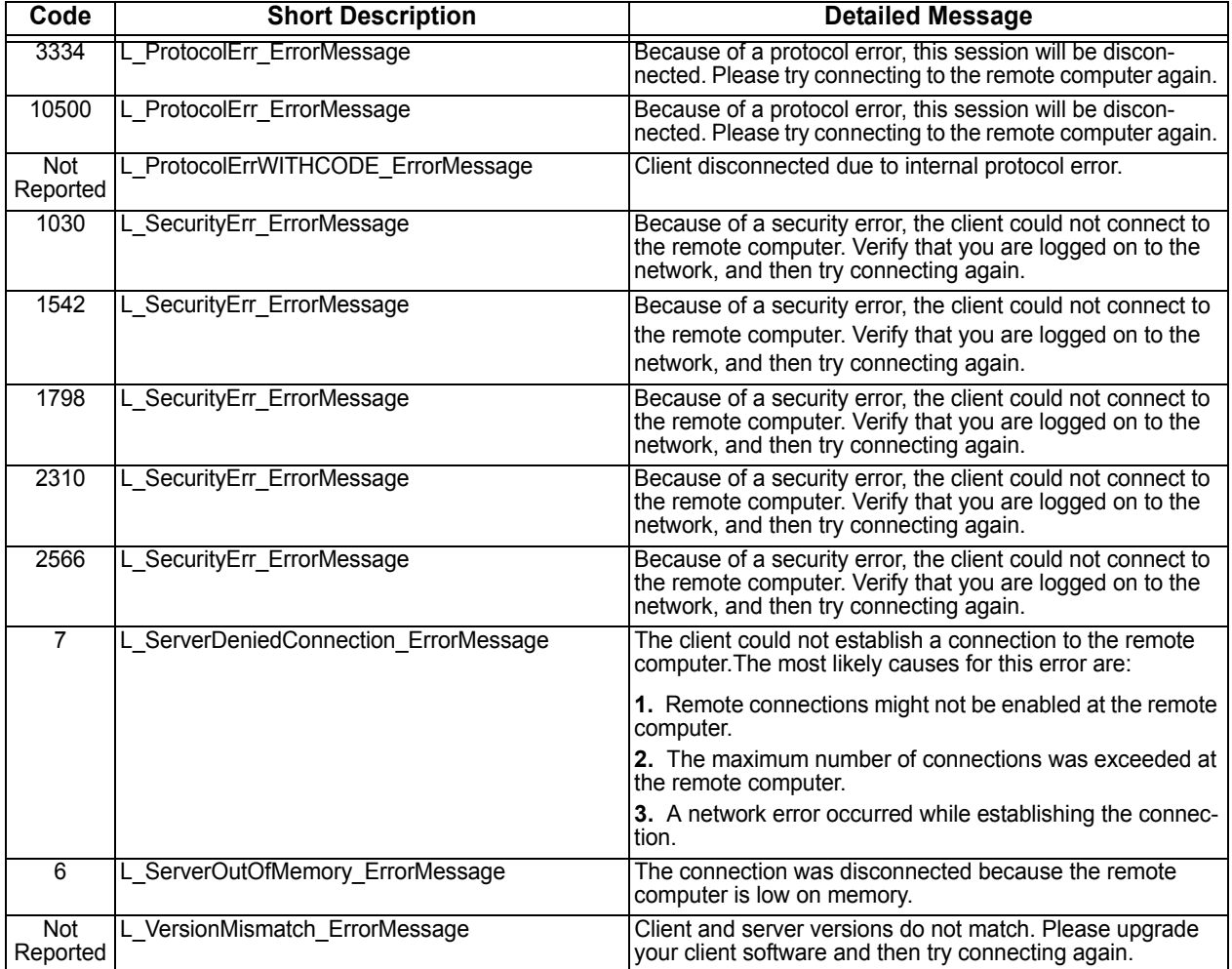

#### **Error Messages Sorted by Short Description (Continued)**

For more information, please contact ClearCube technical support.

**<support@clearcube.com>** Email address for ClearCube Technical Support **<support.clearcube.com>** ClearCube Support Website (866) 652-3400 Direct line in the US +1 (512) 652-3400 Direct line from outside the US